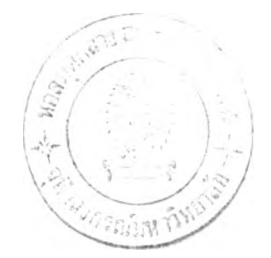

## **บทที่ 3 วิธีดำเนินการวิจัย**

**การ่วิจัยครังนัเป็นการวิจัยเชิงทดลอง มีวัตถุประสงค์เพื่อศึกษาผลของการใช้ ลถานการณ์ จำลอง ท้ายบทเรียนคอมพิวเตอร์ช่วยลอนเรื่อง ''นาเลีย', ที่มีต่อ การลรุป แนวคิด และแนวปฎิบ้ต ของนักเรียนขั้นประถมศึกษาปีที่ 3**

### **กลุ่มตัว,อย่างประชากร**

**กลุ่มตัวอย่าง เป็นนักเรียนขั้นประถมศึกษาปีที่ 3 ภาคการศึกษาที่ 2 ปีการศึกษา 2542 จากโรงเรียนอนุบาลขัยภูมิจำนวน 30 คน**

**ผู้วิจัยเลีอกกลุ่มตัวอย่างโดยใช้วิธีการลุ่มตัวอย่างอย่างง่าย จากห้องเรียนในโรงเรียน อนุบาลขัยภูมิมา 1 ห้องเรียน จากนั้นผู้วิจัยทำการ จับคู่นักเรียนที่มีระตับการผลการเรียนเท่ากัน เช้ากลุ่มทดลองและกลุ่มควบคุม กลุ่มละ 15 คนโดยแต่ละกลุ่มประกอบด้วยนักเรียนที่มีผลสัมถุทธิ้ ทางการเรียนในวิชาสร้างเสรีมประสบการณ์ชีวิตภาคการศึกษาที่ 1 ปีการศึกษา 2542 ในระดับสูง (ระตับ 4) ปานกลาง (ระตับ 3 และ 2) และตํ่า (ระตับ 1) อย่างละเท่า ๆ กัน และเพื่อให้แน่ใจว่าทั้ง 2 กลุ่มมีความรู้เคิมไม่แตกต่างกันจึงทำการทดสอบก่อนเรียน แล้วนำผลการลอบมาวิเคาระห์ เปรยบเทียบคะแนนทั้งลองกลุ่ม โดยการทดสอบ t - test ตังตาราง**

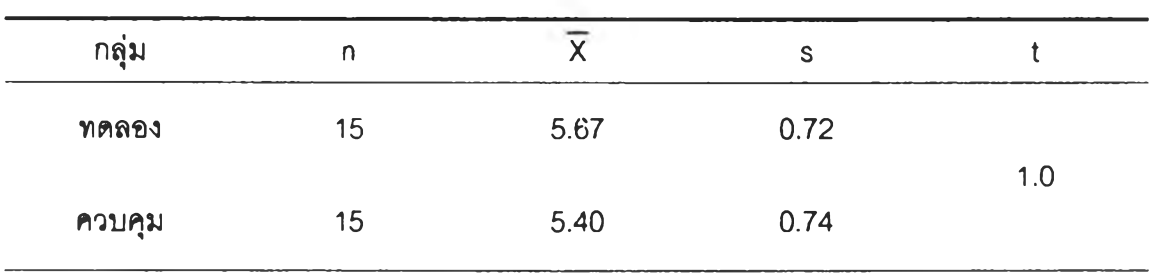

**ตารางที่ 1 เปรียบเทียบ คะแนน ก่อนเรียน**

**\***  $p$  < .05 (  $t_{28}$  = 1.701 )

**มื่อทดลอบคะแนนก่อนเรียนทั้ง 2 กลุ่มไม่แตกต่างกันที่ระดับความมีนัยสำคัญ .05 จง ลรุป'ได้'ว่า ทั้ง 2 กลุ่มมีความรู้เดิมเท่ากัน**

**ดังนั้น กลุ่มตัวอย่างที่เป็นกลุ่มทดลองเรียนด้วยบทเรียนคอมพิวเตอร์ซวยลอนเรื่อง "นั้าเสืย" ประกอบลถานการณ์จำลองท้ายบทเรียน**

**กลุ่มตัวอย่างที่เป็นกลุ่มควบคุมเรียนด้วยบทเรียนคอมพิวเตอร์ซวยลอนเรื่อง "นํ้าเสืย" . โดยมีรูปแบบการ่วิจัยดังนี้**

$$
\textcircled{R} \xrightarrow{\begin{array}{c} X & T \\ \hline \hline x & T \end{array}}
$$

**X คอ การเรียนด้วยบทเรียนคอมพิวเตอร์ซวยลอนที่มี สถานการณ์จำลอง**

-X **คือ การเรียนด้วยบทเรียนคอมพิวเตอร์ซวยลอนที่ไม่มี ลถานการณ์จำลอง**

**T คือ การวัดการลรุป แนวคิด และแนวปฏํบ้ต ของนักเรียน**

# **เครี่องมึอทใช้ในการวิจัย**

**1. บทเรียนคอมพิวเตอร์ซวยลอน เรื่อง นั้าเสืย ผู้วิจัยมีวิธการดำเนินการลร้างบทเรียนดังนื้ 1.1 คืกษาหลักสูตรเรื่อง นํ้าเสีย ในระดับประถมสืกษาปีที่ 3 แล้วทำการวิเคราะห์เนื้อหา 1.2ลร้างบทเรียนคอมพิวเตอร์ซวยลอน 1.2.1 นำเนื้อหาที่วิเคราะห์แล้วมาออกแบบการลอนอย่างมีระบบ เขยนเป็นแผน**

**การลอน ลำหรับการลอนเพื่อให้บรรลุวัตถุประสงค์ในการสรุป ๓ ดแนวคิด และแนวปฏบต ในเรื่อง นั้าเสืย**

**1.2.2 ให้ผู้เชี่ยวซาญด้านเนื้อหา คือ ครูที่ลอนวิชาสร้างเสรีมประลบการณ์ชีวิตขั้น ประถมคืกษาปีที่ 3 จำนวน 3 ท่าน ตรวจลอบแผนการลอน แล้วนำมาปรบปรุงแก้ไข**

**1.2.3 นำแผนการลอนมาลร้างบทเรียนคอมพิวเตอร์ซวยลอน ประ๓ ท Tutorial 1 โปรแกรม และสร้างลถานการณ์จำลอง ไว้ในโปรแกรม ที่ 1 อก1 โปรแกรม**

**1.2.4 ให้ผู้เชี่ยวชาญด้านโปรแกรมคอมพิวเตอร์ซวย จำนวน 3 ท่าน ตรวจบท เรียนคอมพิวเตอร์ซวยลอนและลถานการณ์จำลอง นำผลการพิจารณามาปรับปรุงแก้ไข**

**1.3 นำบทเรียนคอมพิวเตอร์ช่วยลอนที่มืสถานการณ์จำลองประกอบท้ายบทเรียนไป ทดลองใช้กับนักเรียนที่เป็นตัวแทนตัวอย่าง จำนวน 1 คน ต่อ 1 โปรแกรมเมื่อนักเรียนเรียนแล้วให้ ทำแบบกัดการสรุป แบบกัดแนวคํด และแบบ'กัดแนวปฎํบ้ติ ในระหว่างที่นักเรียนเรียนบทเรียน คอมพิวเตอร์ซวยลอน ผู้วิจัยทำการสังเกตพฤติกรรมการเรียนของ ผู้เรียนว่าสามารถเรียนบทเรียน คอมพิวเตอร์ช่วยลอนได้อย่างคล่องแคล่วมืความเช้าใจและหรีอมืปัญหาในการเรียนหรีอไม่อย่าง ไร นำข้อมูลที่ใด้จากการทำ แบบกัดการสรุป แบบกัดแนวคด แบบกัดแนวปฏิบัติ และการสังเกต ของผู้วิจัยมาปรับปรุงแก้ไขเครื่องมือวิจัย คือ บทเรียนคอมพิวเตอร์ช่วยลอนที่มีลถานการณ์จำลอง ประกอบท้ายบทเรียนเรื่อง นั้าเสีย จากนั้นนำเครื่องมือไปทำการทดลองกับกลุ่มตัวแทนตัวอย่าง จำนวน 10 คนอีกครั้ง โดยมืวิธีการปฏิบัติเช่นเดียวกับการทดลองเครื่องมือครั้งแรกนำผลการ สังเกตของผู้วิจัยและการทำแบบกัดของนักเรียนทั้ง 10 คน มาวิเคราะห์แล้วปรับปรุงแก้ไขบทเรียน คอมพิวเตอร์ช่วยลอนกับสถานการณ์จำลองท้ายบทเรียนเพื่อให้มืคุณภาพ ประสิทธภาพ** ผล**การ คืกษาประสิทธภาพของเครื่องมือในครั้งนี้หากพบว่าได้ผลดีตามเกณฑ์ 90 / 90 90 ตัวแรก หมาย ถึงคะแนนเฉลี่ยรวมของกลุ่ม (Class Mean) คิดเป็นร้อยละ 90 ตัวหลังหมายถึงร้อยละ 90 ของผู้ เรียนบรรลุกัตถุประสงค์แต่ละข้อรองบทเรียน (วขิราพร อัจฉรียโกศล, 2536) ผู้วิจัยได้นำเครื่องมือ ที่ปรับปรุงแก้ไขแล้วไปทดลองใช้กับกลุ่ม ตัวแทนตัวอย่าง จำนวน 30 คน ผู้วิจัยได้ดำเนันการ** เช่นเดียวกับการทดลองจริงทุกประการเพื่อดำเนินการหาประสิทธิภาพของบทเรียนได้ผลการ **ทดสอบเป็น 85 / 90 ซึ้งใกล้เคียงกับ เกณฑ์มาตรฐาน 90 / 90**

2. แบบกัดบทเรียน เรื่อง "นํ้าเสีย" ประกอบด้วย แบบกัดการสรุปบทเรียน แบบกัดแนวคิด และแบบกัดแนวปฏิบัติ เป็นแบบกัดปลายเปิดที่ให้นักเรียนคิด และระบุคำตอบในแต่ละแบบกัด ภายในระยะเวลา 10 นาที โดยให้คะแนน 1 คะแนนสำหรับทุกคำตอบที่ตอบถูก

### **วิธีดำเนินการทดลอง**

**1. เตรียมสถานที่ให้พร้อม สถานที่ที่ใช้ในการทดลองบทเรียนคอมพิวเตอร์ช่วยลอนครั้งนี้ คือ ห้องปฏิบัติการคอมพิวเตอร์ของโรงเรียน เป็นเครื่อง ไมโครคอมพิวเตอร์จอสีแบบ VGA มื CPU ระตับ 486 ซึ้นไป**

**2. ก่อนการทดลองทั้งกลุ่มทดลองและกลุ่มควบคุม ให้นักเรียนทดลองเรียนด้วยบทเรียน คอมพิวเตอร์ซวยสอนเรื่อง ความลับของธรรมชาต เพื่อให้นักเรียนคุ้นเคยกับการเรียนด้วยบทเรียน คอมพิวเตอร์ช่วยลอน**

**3. กลุ่มตัวอย่างที่เป็นกลุ่มทดลอง 15 คนทดลองเรียนบทเรียนคอมพิวเตอร์ช่วยลอน ประกอบลถานการณ์จำลองท้ายบทเรียน โดยให้ครูผู้สอนวิชาลร้างเลรีมประลบการณ์ชีวิตกลุ่มนี้ บอกนักเรียนว่าการเรียนครังนเป็นการเรียนรื่อง "นี้าเสืย" ซึ่งนักเรียนจะต้องเรียนตามหลักสูตรแต่ การเรียนครั้งนี้นักเรียนจะเรียนด้วยบทเรียนคอมพิวเตอร์ช่วยลอนซึ่งใช้แทนการลอนชองครูทั้ง 2 กลุ่ม จากนันผู้วิจัยให้นักเรียนศึกษาบทเรียนตามกำหนด เมื่อศึกษาจบบทเรียนแล้วให้ทำแบบวัด การสรุป แบบวัดแนวคิด และแบบวัดแนวปฎิปติหลังเรียนทันทีที่นักเรียนเรียนจบบทเรียน โดยใช้ เวลาทดลอบ ในการลรุปบทเรียน 10 นาที แนวคิดที่ได้จากบทเรียน 10 นาที และแนวปฎปติที่ได้ จากบทเรียน 10 นาที**

**กลุ่มตัวอย่างที่เป็นกลุ่มควบคุม 15 คนทดลองเรียนบทเรียนคอมพิวเตอร์ช่วยลอนที่ไม่มี สถานการณ์จำลองประกอบท้ายบทเรียนโดยปฎิปติเหมือนกลุ่มทดลองทุกประการคือเมื่อศึกษา จบบทเรียนแล้วให้ทำแบบวัด การลรุป แบบวัดแนวคิด และแบบวัดแนวปฎิบัตหลังเรียนทันทีที่นัก เรียนเรียนจบบทเรียน โดยใช้เวลาทดลอบ ในการสรุปบทเรียน 10 นาที แนวคิดที่ได้จากบทเรียน 10 นาที และแนวปฏิปติที่ได้จากบทเรียน 10 นาที เซ่นกัน**

4. ผู้วิจัยทำการรวบรวมข้อมูลจากแบบวัด การสรุป แนวคิด และแนวปฎิปติ แล้วนำมา วิเคราะห์ตามระเบียบวิธีทางลถิติ t — test

### **การวิเคราะห์ข้อมูลและสถิติที่ใข้ไนการวิเคราะห์ข้อสอบ**

1. นำคำตอบในแบบวัดการสรุป แบบวัดแนวคิด และแบบวัดแนวปฏิบัติ ของกลุ่มตัว อย่างมาตรวจให้คะแนนโดย คะแนนจากการทำแบบวัดการสรุปบทเรียน นักเรียนจะได้ 1 คะแนน สำหรับคำตอบที่ถูกต้อง 1 ประเด็น สำหรับแบบวัดแนวคิด และแนวปฎิปติ นักเรียนจะได้ 1 คะแนนสำหรับ ทุกๆ แนวคิด หรือแนวปฎิป้ติที่เกี่ยวข้องกับเรื่อง นี้าเสืย ที่ระบุภายในระยะเวลาที่ กำหนด 10 นาที

**2. ผู้วิจัยรวบรวมคะแนนของนักเรียนทั้งหมดในกลุ่มทดลองและกลุ่มควบคุมมา วิเคราะห์ข้อมูลโดยวิธการทางลถํตํ t-test**

**2.1 เปรียบเทียบคะแนนรองกลุ่มที่เรียน บทเรียนคอมพิวเตอร์ที่สถานการณ์ จำลองท้ายบทเรียน และกลุ่มที่เรียนด้วยบทเรียนคอมพิวเตอร์ช่วยลอนที่ไม่มีสถานการณ์จำลอง ท้ายบทเรียน โดยการทดสอบค่าที ( t-test ) จากสูตร**

$$
t = \frac{\overline{X}_1 - \overline{X}_2}{\sqrt{\frac{\sum X_1^2 + \sum X_2^2}{N (N-1)}}
$$

**เมื่อ t แทน ค่าอ้ตราส่วนวิกฤต**

 $\overline{\mathsf{X}}_1$ ,  $\overline{\mathsf{X}}_2$  **ี่ แทน ค่ามัชฌิมเลขคณิตของกลุ่มทดลองและกลุ่มควบคุม** ตามลำดับ N **แทน จำนวนนักเรียนในกลุ่มตัวอย่าง คือ กลุ่มทดลอง หรีอกลุ่มควบคุม**

**(ประคอง กรรณสูตร 2542)**